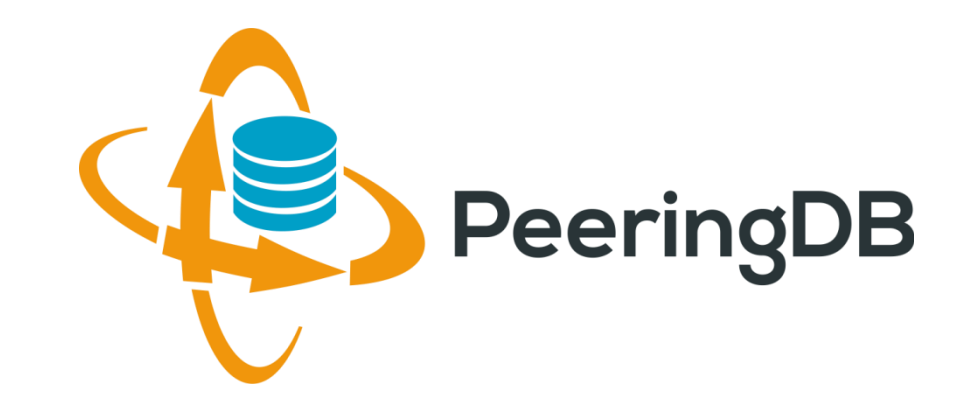

# PeeringDB Update

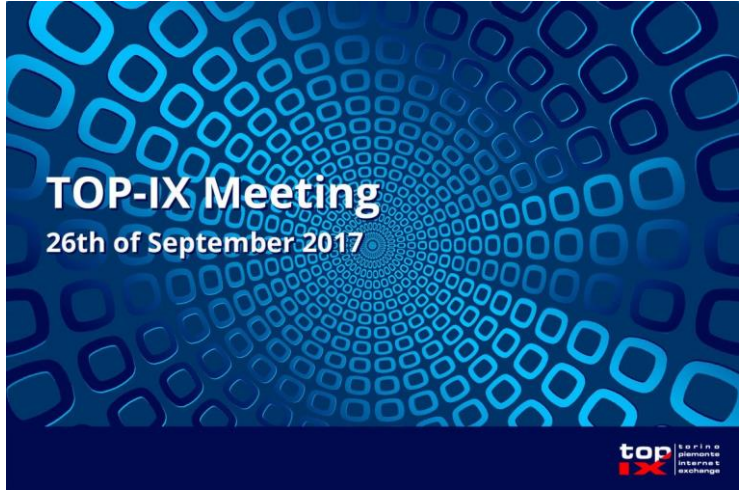

Bijal Sanghani [bijal@peeringdb.com](mailto:bijal@peeringdb.com)

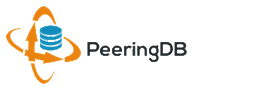

#### Presentation Goals

- Slide overview and content
	- We're developing a new 2017 slide deck with a short/medium/long format for presentation at conferences
	- A 101 introduction tutorial is at the end after the main deck
	- Planning to expand the tutorial into more detailed 201, 301, etc. versions
- Highlight integration with PeeringDB
	- We want to promote the lastest tools and integration developments
	- If you have a tool you'd like us to announce, please get in touch at [productcom@lists.peeringdb.com](mailto:productcom@lists.peeringdb.com)
- We want your feedback on PeeringDB's presence at conferences!
	- Goal is to educate and evangelize PeeringDB to facilitate interconnection
	- How can we be most effective in building the peering community?

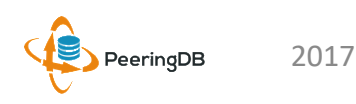

#### Agenda

#### 1. Organization and Election Update

- 2. Strategic Goals and Organizational Objectives
- 3. Feature Planning Process and Roadmap Update
- 4. Third Party Integration

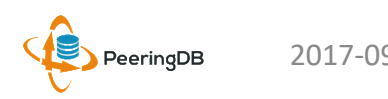

### What is PeeringDB?

**Mission statement:** "PeeringDB, a nonprofit member-based organization, facilitates the exchange of user maintained interconnection related information, primarily for Peering Coordinators and Internet Exchange, Facility, and Network Operators."

- A PeeringDB record makes it easy for people to find you, and helps you to establish peering
- If you aren't registered in PeeringDB, you can register at <https://www.peeringdb.com/register>
- We use basic verification for new accounts and require current whois information, so please
	- Update and maintain your whois information
	- Register from a company email address

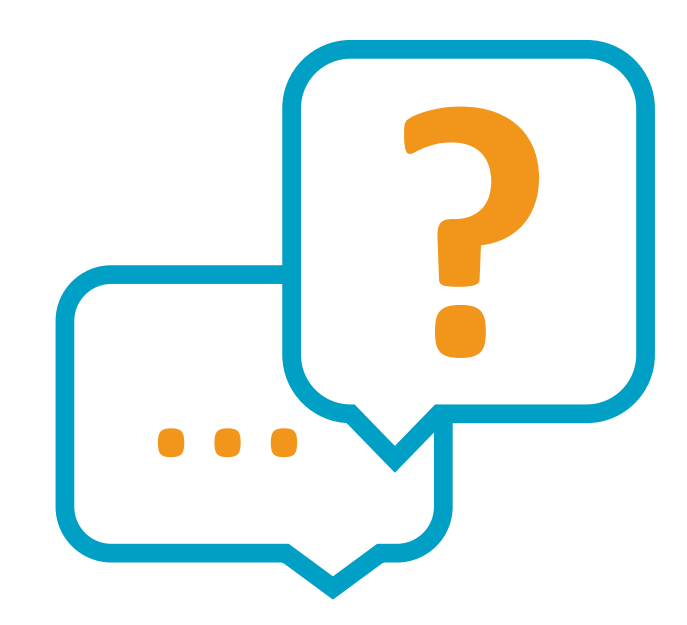

#### Governance and Membership

- PeeringDB is a United States 501(c)(6) volunteer organization that is 100% funded by sponsorships
- Healthy organization, building financial reserves and executing the long term strategic plan
- Membership rules
	- A corporation, limited liability company, partnership or other legal business entity may be a Member of the Corporation
	- Membership is determined by having both an active PeeringDB.com account and an individual representative or role subscription to the PeeringDB Governance mailing list
	- 327 addresses subscribed to the Governance mailing list (as of 25 Apr, 2017)
	- Governance list is at<http://lists.peeringdb.com/cgi-bin/mailman/listinfo/pdb-gov>
	- More information available at <http://gov.peeringdb.com/>

#### Board of Directors and Officers

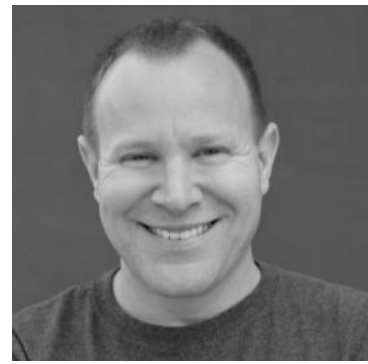

Chris Caputo – Secretary & Treasurer (Non-Board Member)

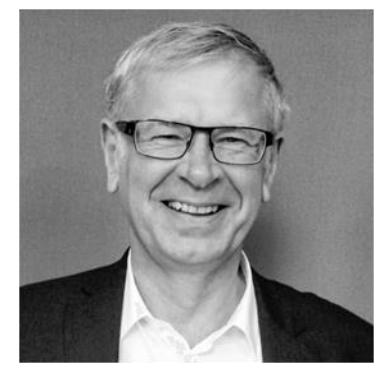

Arnold Nipper – Director (Term Expires 2019)

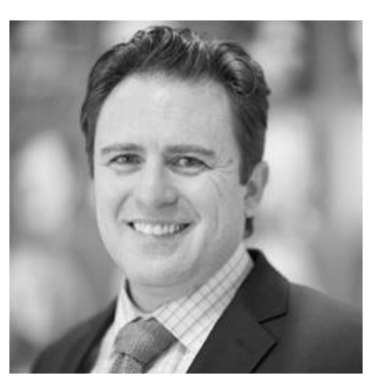

Patrick Gilmore – Director (Term Expires 2019)

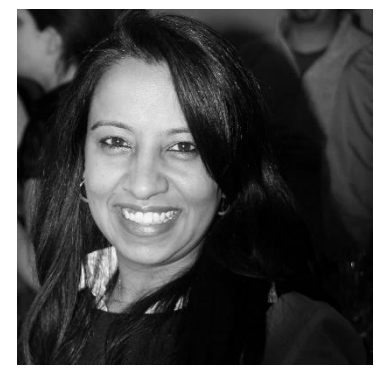

Bijal Sanghani – Director (Term Expires 2019)

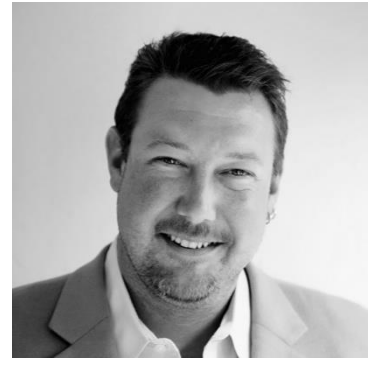

Aaron Hughes – President (Term Expires 2018)

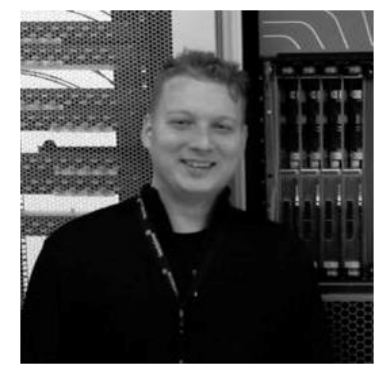

Job Snijders – Vice President (Term Expires 2018)

PeeringDB

#### **Committees**

- Manage administration of user accounts and PeeringDB records
- Answer support tickets
- Board members Arnold Nipper (Chair) and Bijal Sanghani (Vice Chair)
- Language experience is helpful
- Contact: [admincom@lists.peeringdb.com](mailto:admincom@lists.peeringdb.com)

#### Admin Committee The Product Committee

- Ask for input from the community on desired features
- Manage roadmap and development priorities
- Write SoWs to solicit bids to complete requested features
- Eric Loos (Chair) and Matt Griswold (Vice Chair)
- Contact: [productcom@lists.peeringdb.com](mailto:productcom@lists.peeringdb.com)

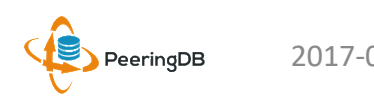

#### Admin Committee

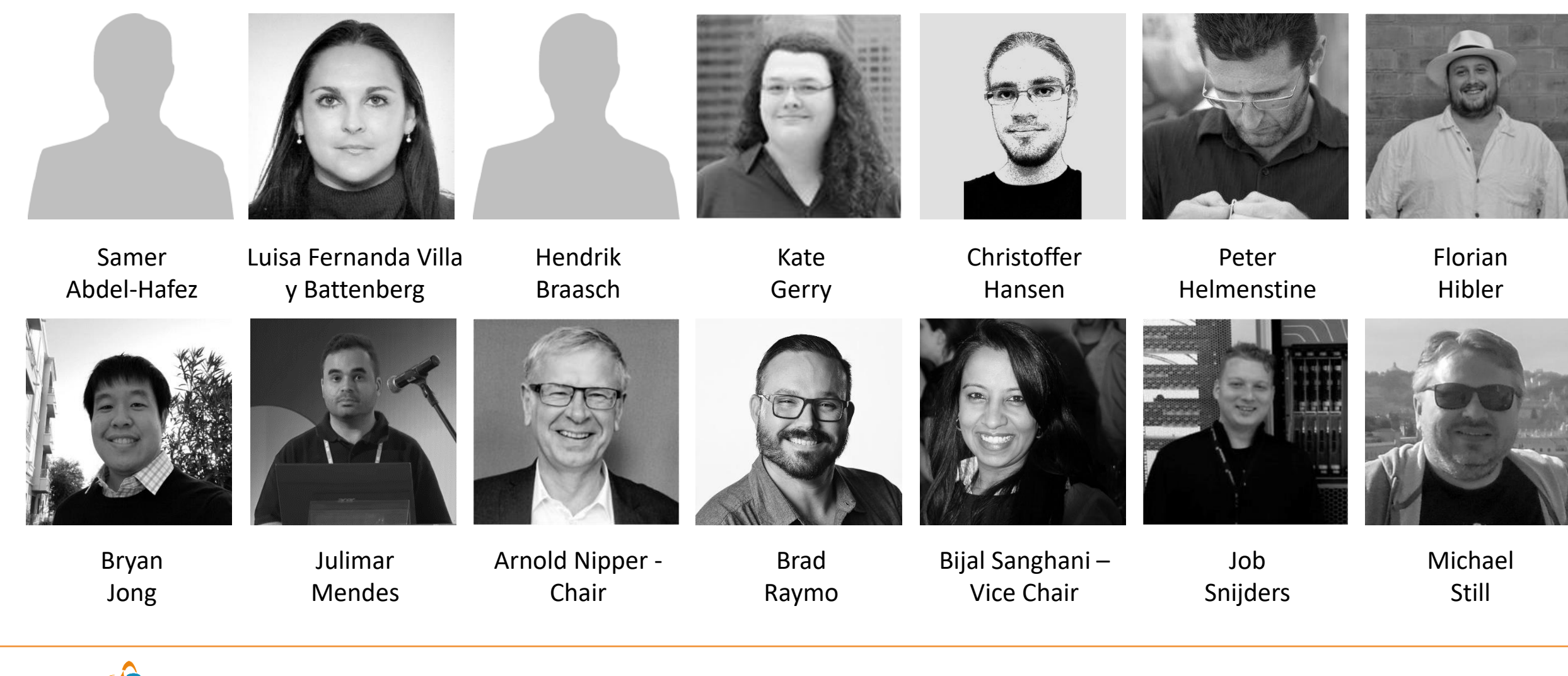

PeeringDB

#### Support Ticket Statistics

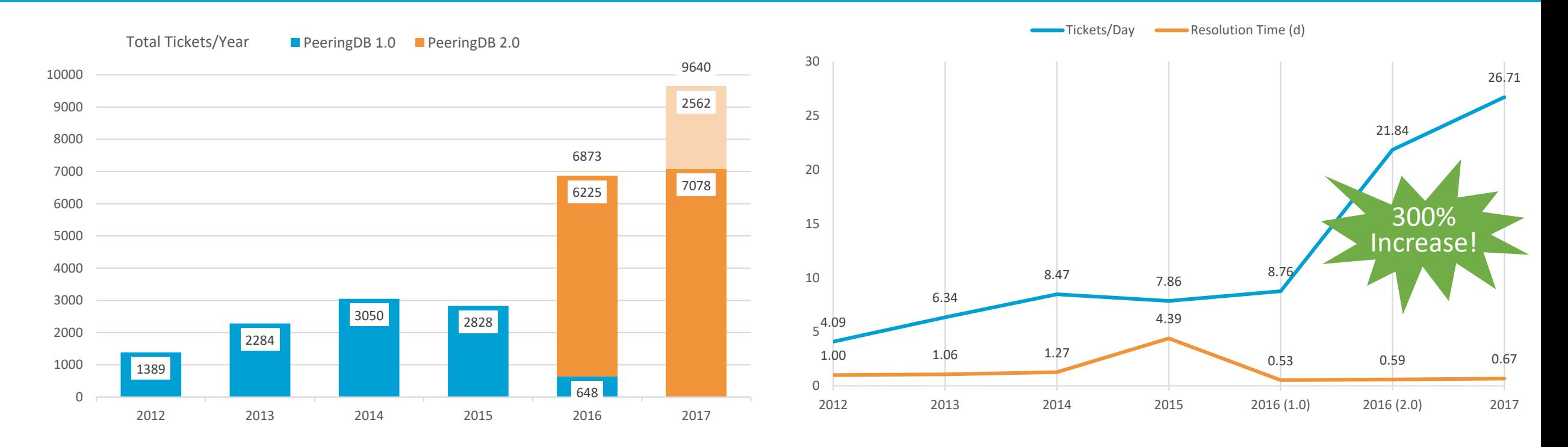

- Admin Committee volunteers are based around the world in a variety of time zones
- Goal is to resolve support tickets within 24 hours

#### Automated Request Validation

- A lot of support tickets were opened to manually approve new network registrations and affiliation requests
- Automated request validation was introduced in PeeringDB 2.2.1 on July 5, 2017
	- Validation is based on RIR whois information
	- LACNIC validation expected to work by mid-August with their new RDAP software
- Gives users immediate automated processing of these requests, no more waiting on a human to respond
- Significantly reduced the Admin Committee's workload
	- ~750 automated tickets services since July 5 , 2017 (30% of total tickets)
- First set of new, budgeted features following the Product Committee workflow

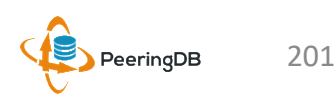

#### Product Committee

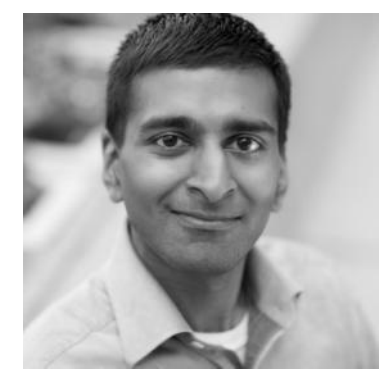

Karthik Arumugham

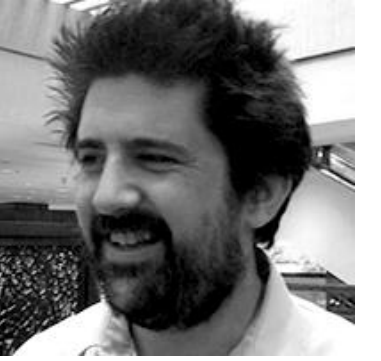

Matt Griswold – Vice Chair

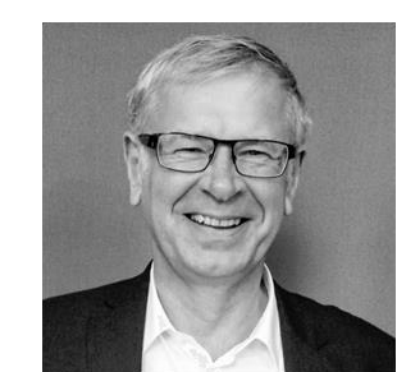

Arnold Nipper

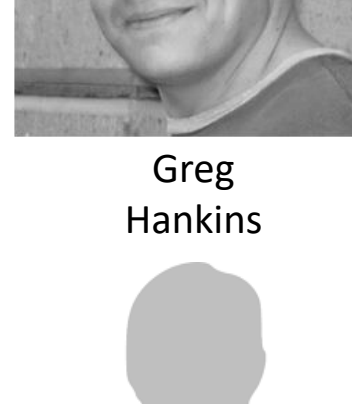

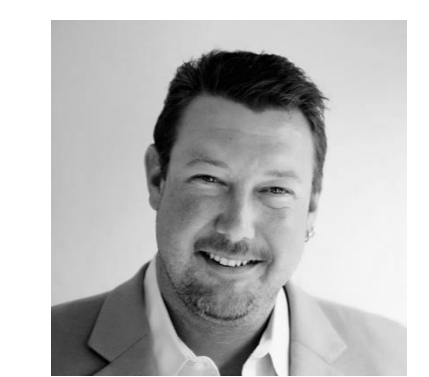

Aaron Hughes

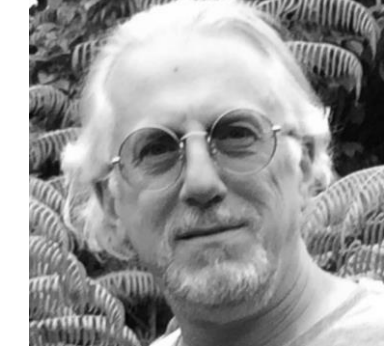

Martin Levy

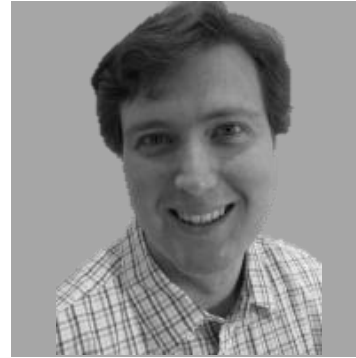

Eric Loos – Chair

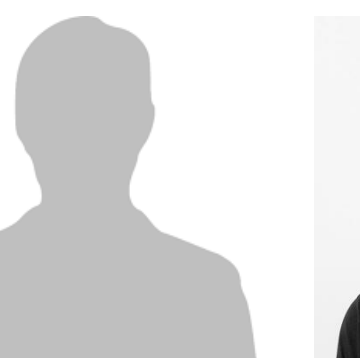

Chris Phillips

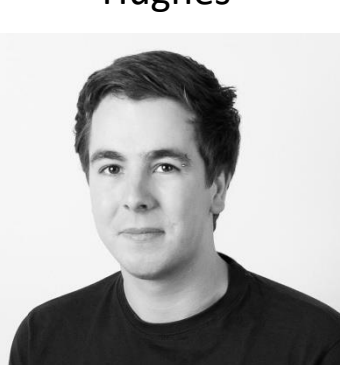

Kay Rechthien

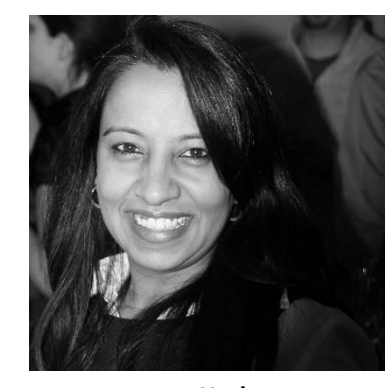

Bijal Sanghani

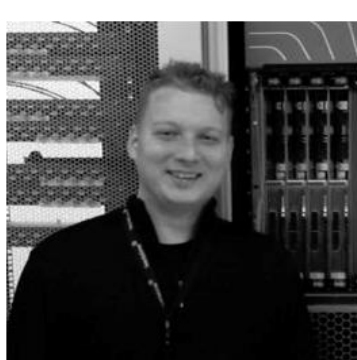

Job Snijders

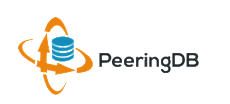

Stephen McManus

#### Become a PeeringDB Sponsor!

- Diamond Sponsorship \$25,000 / year
	- Limited to 2 sponsors
	- Very large logo on top line of Sponsors page with URL
	- Diamond Sponsor badge display on all records
	- Social media promotion
- Platinum Sponsorship \$10,000 / year
	- Large logo on second line of Sponsors page with URL
	- Platinum Sponsor badge display on all records
	- Social media promotion
- Gold Sponsorship \$5,000 / year
	- Medium logo on third line of Sponsors page
	- Gold Sponsor badge display on all records
	- Social media promotion
- Silver Sponsorship \$2,500 / year
	- Small logo on fourth line of Sponsors page
	- Silver Sponsor badge display on all records
	- Social media promotion
- Contact [sponsorship@peeringdb.com](mailto:sponsorship@peeringdb.com) for sponsorship info

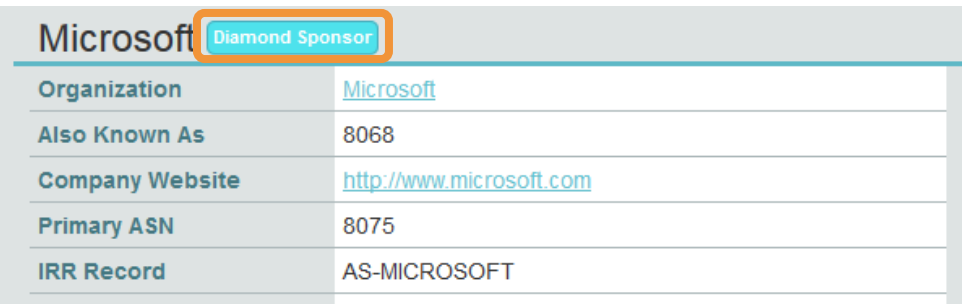

#### **DE-CIX Frankfurt** Platinum Sponsor

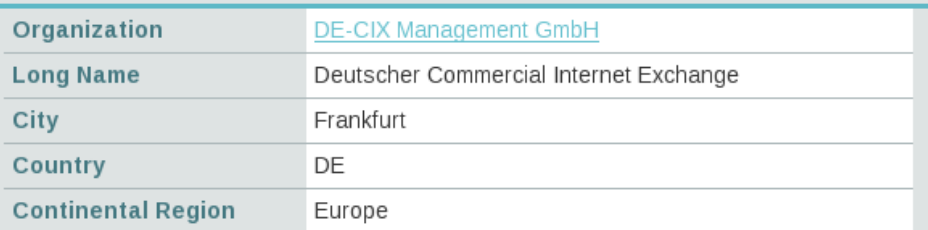

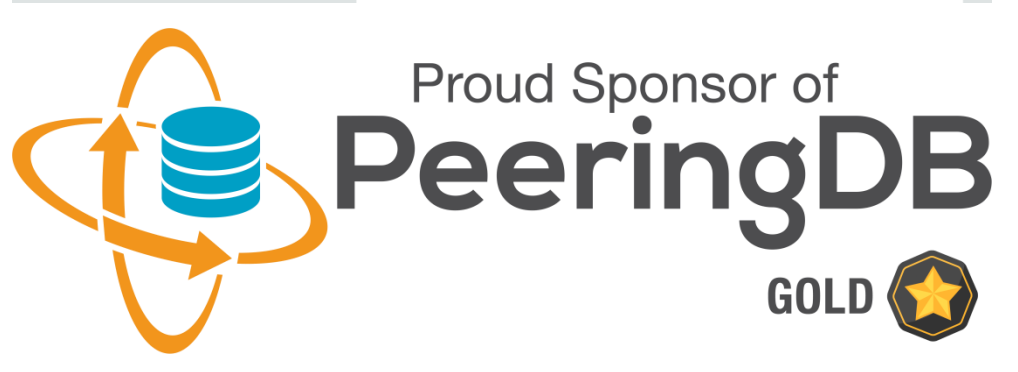

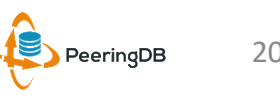

#### Thank you to our sponsors!

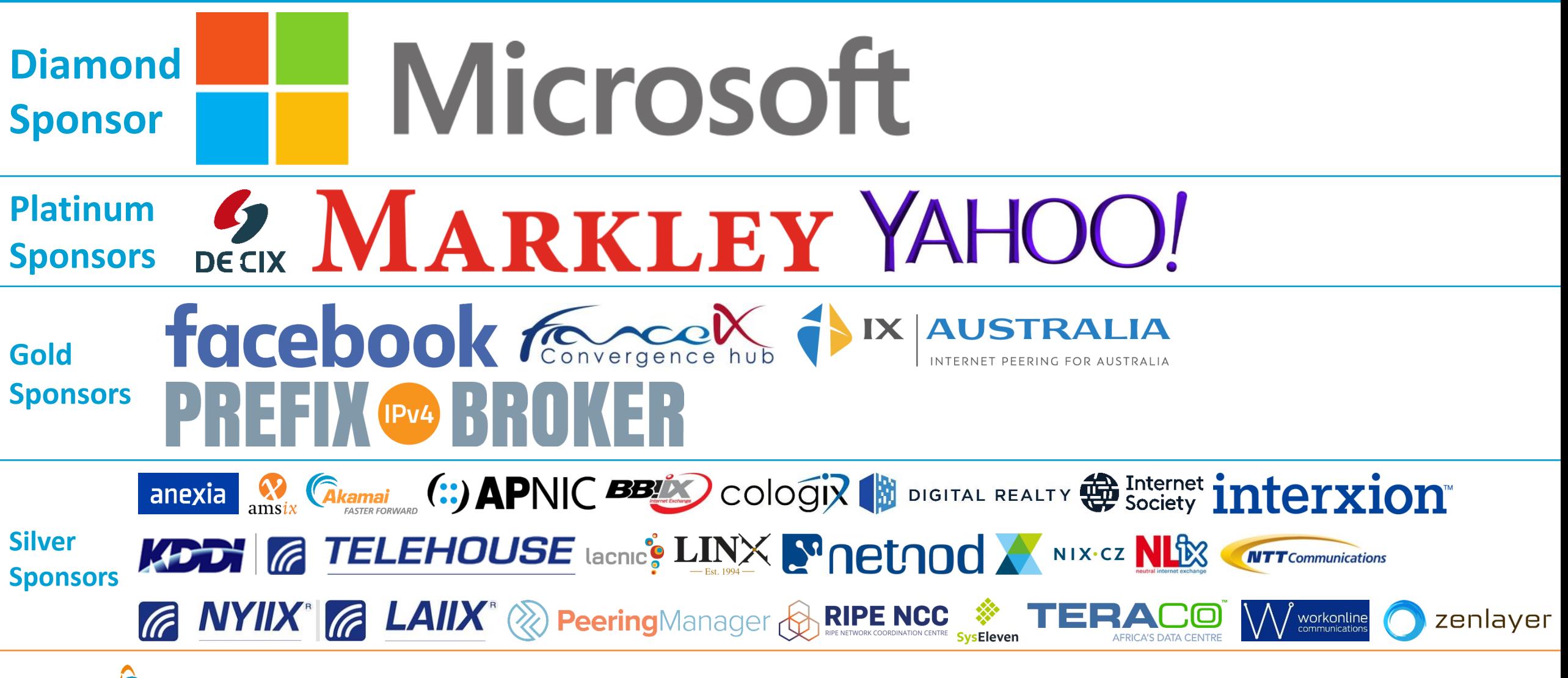

PeeringDB

#### Agenda

- 1. Organization and Election Update
- 2. Strategic Goals and Organizational Objectives
- 3. Feature Planning Process and Roadmap Update
- 4. Third Party Integration

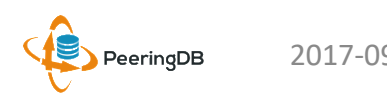

#### 2017 – 2018 Strategic Direction

- Ensure reliability, security and support of PeeringDB services
- Maintain, develop, and enhance functionality of PeeringDB services as sought by the users and supported by the membership and community
- Educate the community on effective use of PeeringDB
- Educate the community on interconnection
- Evangelize use of PeeringDB

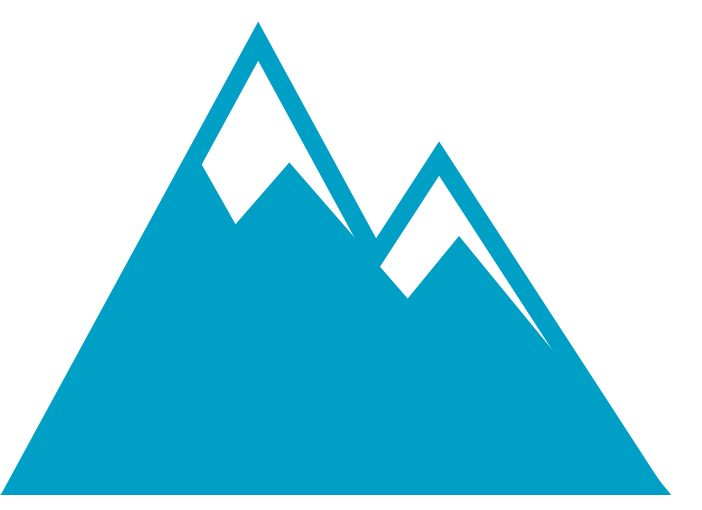

#### **Rock Solid Critical Infrastructure**

Uptime Status:<http://status.peeringdb.com/>

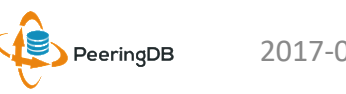

### 2017 – 2018 Strategic Direction

- Encourage support of PeeringDB via sponsorship
- Build a reserve of 2 years of operational funds for the longterm stability of the organization
- Strengthen relationships with operator and peering forums, and other related databases, to work cooperatively on interconnection topics
- Legal review of liabilities, and insurance (D&O)
- Succession planning

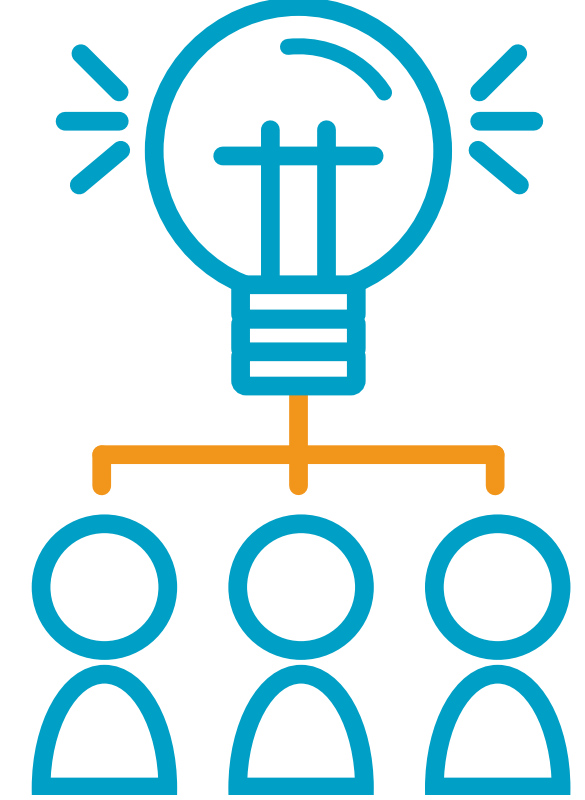

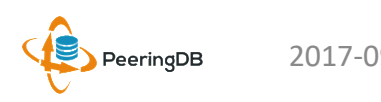

## 2017 Organizational Objectives

- Obtain contracts for all supporting service providers
- Ensure supporting services are always available
- Ensure regular backups for all services
- Ensure security for private user data
- Conduct redundancy and restoration test biannually
- Support the Admin Committee to ensure user expectations are met
- Manage contractor for maintenance, minor development and basic support for underlying PeeringDB platform
- Support the Product Committee for major development and feature enhancements to ensure user expectations are met
- Provide education material in the form of a quick start guide, embedded online assistance, webinars and tutorials
- Participate in peering discussions globally where possible
- Expand social media presence as new material is created
- Survey the existing sponsors
- Write and implement surplus plan
- Present at major conferences where possible
- Conduct one election in April each year
- Conduct one member meeting in April each year
- Engage council for annual review of liabilities and insurance
- Write succession plan

#### Agenda

- 1. Organization and Election Update
- 2. Strategic Goals and Organizational Objectives
- 3. Feature Planning Process and Roadmap Update
- 4. Third Party Integration

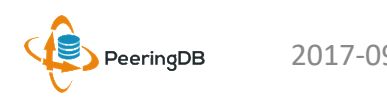

#### Feature Workflow

- All features tracked using GitHub at <https://github.com/peeringdb/peeringdb/issues> with the ZenHub overlay
	- Anyone can open a feature requests, there are no internal or hidden requests
	- Open and transparent process for feature development
	- Workflow is at<http://docs.peeringdb.com/workflow/>
- Product Committee feature process
	- Evaluate and prioritize the requests
	- Request a quote for development costs
	- Request budget from the board
	- Manage implementation and scheduling

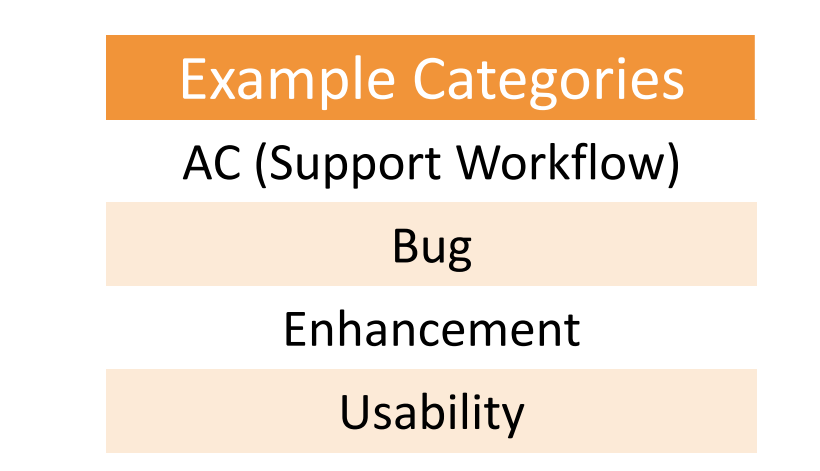

#### Your input is needed on features!

#### New Release Process

- Announced at least one week in advance with all changes to give the community notice
	- Beta site is already running the development version for testing
	- Announced on PDB Announce list, Twitter, Facebook
- Released on Wednesdays at 0400Z and avoids
	- Mondays and Fridays
	- International holidays
	- Large conferences and events (APRICOT, EPF, GPF, NANOG, RIPE, etc.)
- List of current changes (release notes) for each version are on GitHub at <https://github.com/peeringdb/peeringdb/milestones>

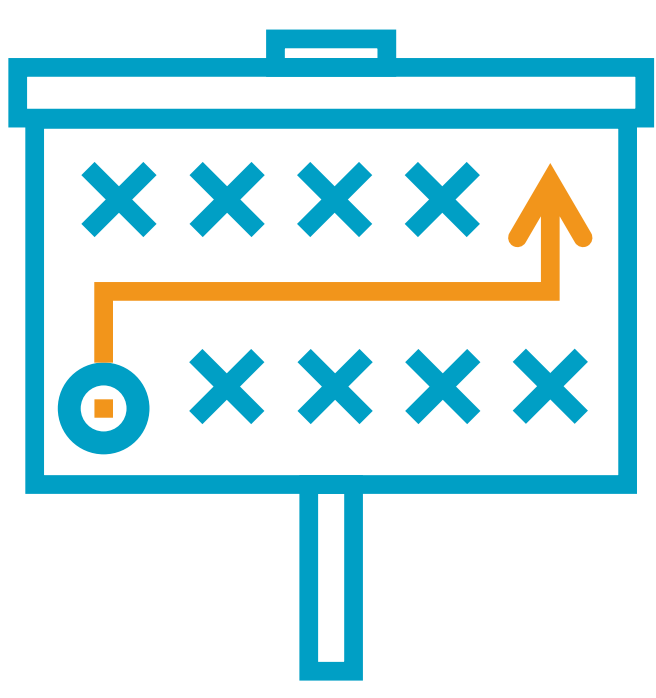

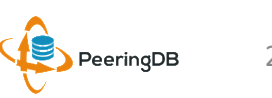

#### Beta Development

- Beta server
	- Available at<https://beta.peeringdb.com/>
	- Runs the latest beta software version
	- Full access over HTTP and the API

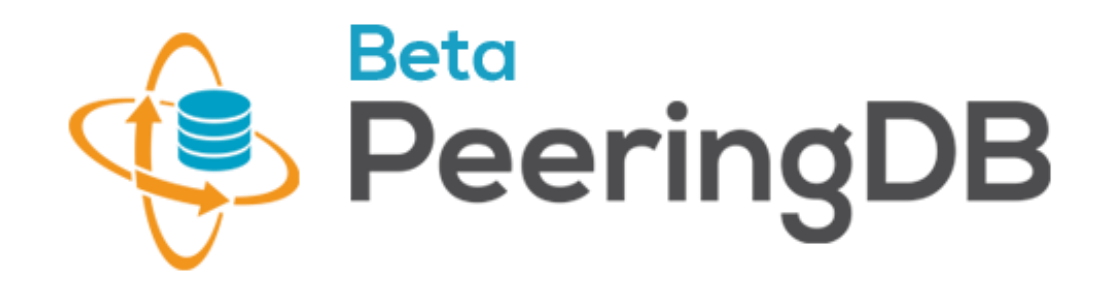

- Database is local to the beta server only, changes are not reflected on the production servers
- Latest changes
	- Available at<https://beta.peeringdb.com/changes>
	- Redirects to the list of issues on GitHub
	- Documents all of the changes in the current beta version
- Anyone can log bugs and feature requests in GitHub at <https://github.com/peeringdb/peeringdb/issues>

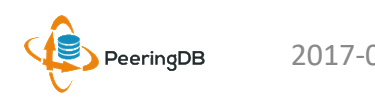

### 2017 Roadmap

- Several maintenance releases with small features have been released since PeeringDB 2.0 was launched
- We will have major releases with larger features in 2017
	- Released 2.5.3 on 2017-09-06
	- Updated to Django 1.11; added coordinates for facilities and organizational addresses
- Roadmap focus areas
	- Data quality, privacy, confidentiality
	- Usability and API
	- Platform stability and reliability
	- Product evolution
- Communication focus areas
	- Partner management
	- Communication outreach
	- Membership engagement

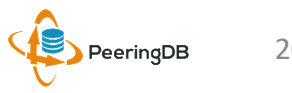

#### Agenda

- 1. Organization and Election Update
- 2. Strategic Goals and Organizational Objectives
- 3. Feature Planning Process and Roadmap Update
- 4. Third Party Integration

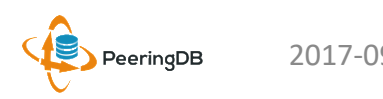

## Third Party Integration

- PeeringDB maintains interconnection data
	- Permissions and privacy on user information are set by the user
	- Accuracy is essential
	- Exchange sources are vetted
	- Data conflicts are resolved by the Admin Committee
- Third party integration with PeeringDB has started in two ways
	- Data exchange with organizations
	- Use by free and commercial software, full list at<http://docs.peeringdb.com/#tools>

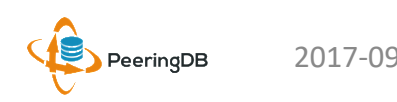

## Data Exchange

- PeeringDB's goals are to
	- Maintain data integrity
	- Provide complete data needed for interconnection
- Working to exchange data with organizations that maintain data on facilities, IXPs, and networks
	- Open and transparent process and integration
	- Not for user data
- IXP data: IX-F, Euro-IX, PCH
- Network data: RIRs (ASNs)
- Facility data: Inflect

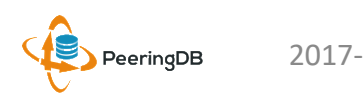

## Facility Data Validation by Inflect

- Facility data is inconsistent and incomplete
	- Any registered user can suggest facility data
	- Sometimes it's maintained by the facility operator, often it's not
- Inflect is an open, neutral search and procurement tool for internet infrastructure services that provides accurate, validated information
	- Preferred partner to provide free validation of facility data
	- LOI signed August 4, 2017
	- Work in progress now to exchange and import validated facility data

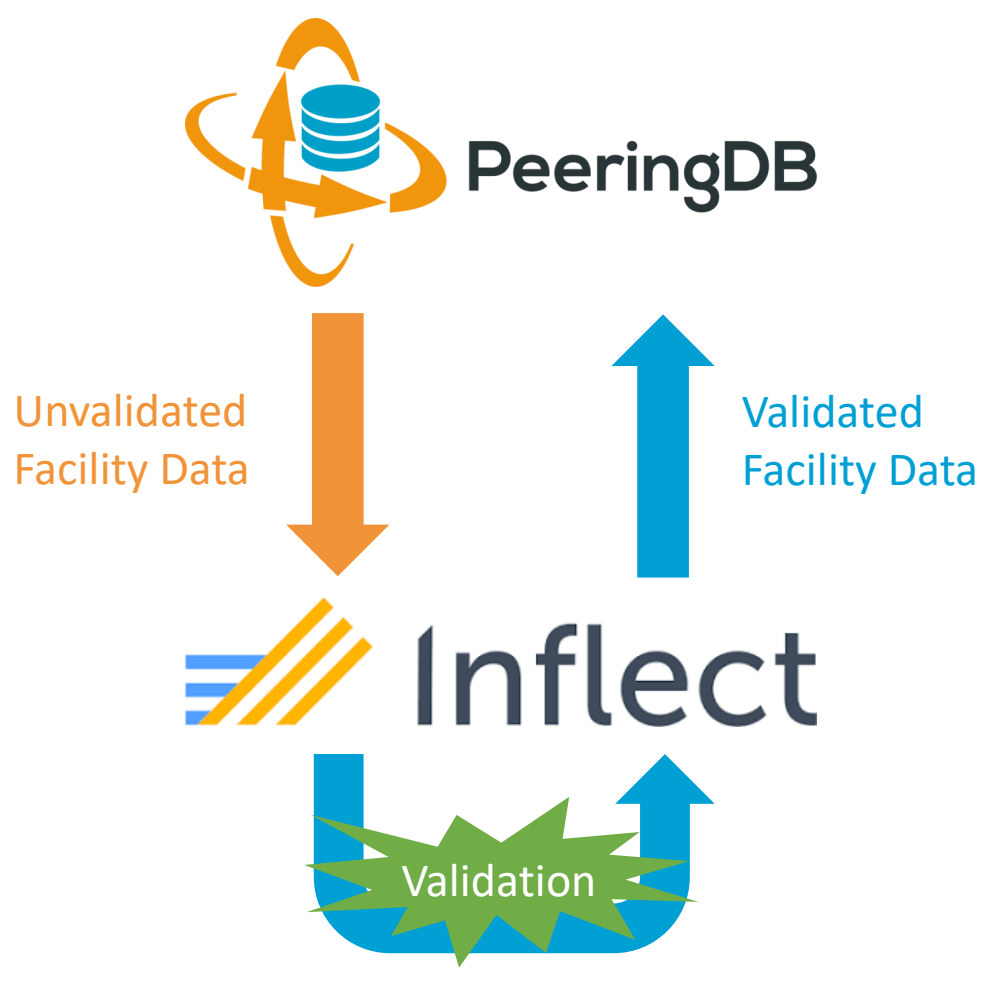

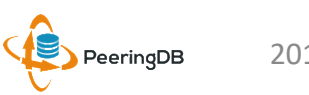

## Software Highlight: TraceMON

- TraceMON is a tool for visualizing a network topology generated by traceroutes • Provides one-click access to IXP and network info
	-
	- Displays PeeringDB info and allows the user to update their record
- RIPE Atlas users can access it by selecting a traceroute measurement and clicking on the TraceMON tab at [https://atlas.ripe.net/measurements/?search=&](https://atlas.ripe.net/measurements/?search=&status=&af=&kind=2,4&age=#!tab-public) status=&af=&kind=2%2C4&age=#!tab -public
- Full article is at [https://labs.ripe.net/Members/massimo\\_candel](https://labs.ripe.net/Members/massimo_candela/tracemon-traceroute-visualisation-network-debugging-tool) a/tracemon -traceroute -visualisation -network debugging -tool

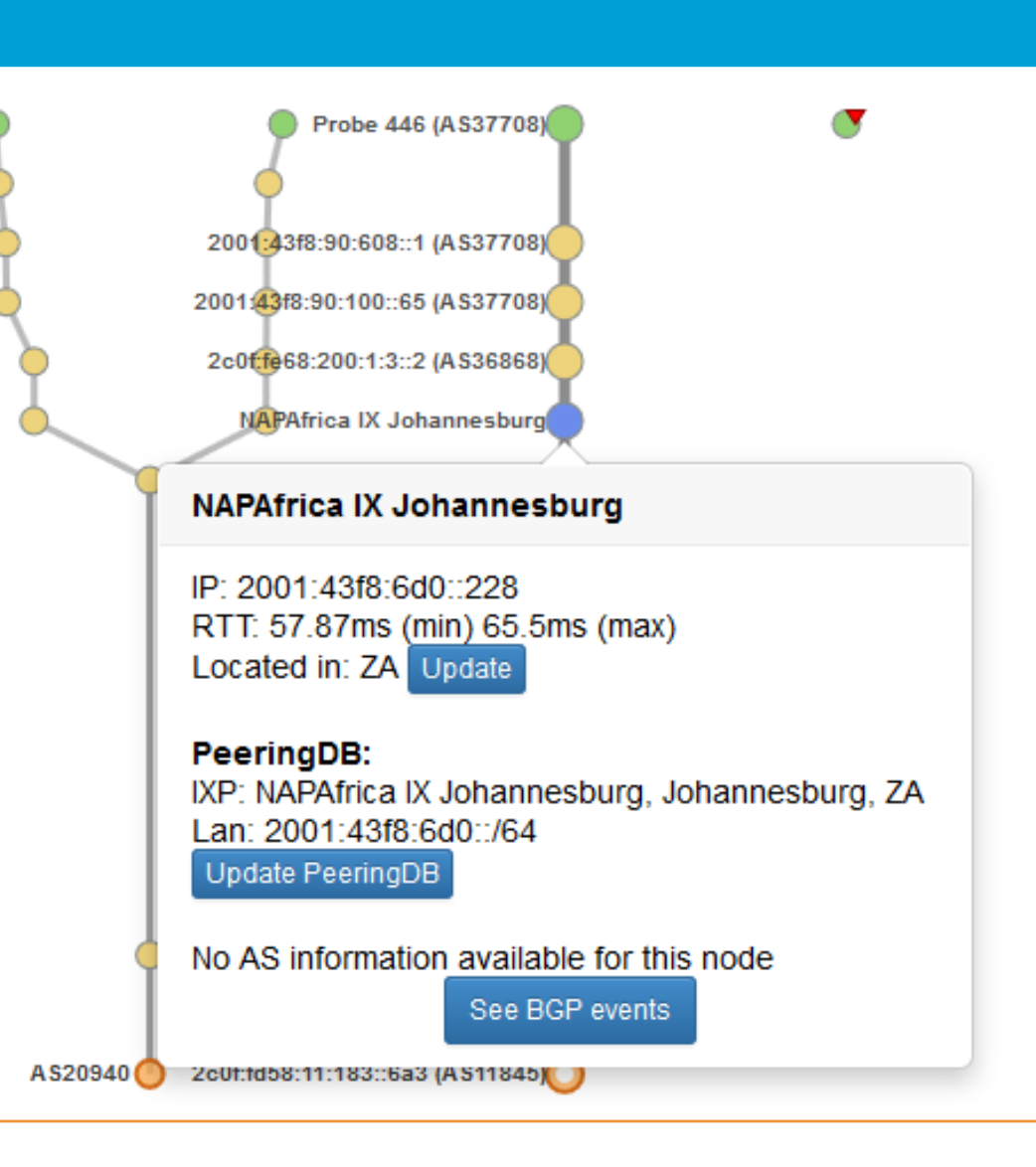

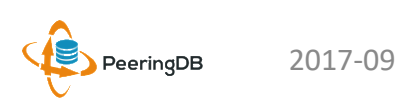

### Information and Resources

- Announce list: http://lists.peeringdb.com/cgi[bin/mailman/listinfo/pdb-announce](http://lists.peeringdb.com/cgi-bin/mailman/listinfo/pdb-announce)
- Governance list: [http://lists.peeringdb.com/cgi](http://lists.peeringdb.com/cgi-bin/mailman/listinfo/pdb-gov)bin/mailman/listinfo/pdb-gov
- Technical list: [http://lists.peeringdb.com/cgi](http://lists.peeringdb.com/cgi-bin/mailman/listinfo/pdb-tech)bin/mailman/listinfo/pdb-tech
- User Discuss list: http://lists.peeringdb.com/cgi[bin/mailman/listinfo/user-discuss](http://lists.peeringdb.com/cgi-bin/mailman/listinfo/user-discuss)
- Docs, presentations, guides, tools: <http://docs.peeringdb.com/>
- Board and Officers: [stewards@lists.peeringdb.com](mailto:stewards@lists.peeringdb.com)
- Admins: [support@peeringdb.com](mailto:support@peeringdb.com)
- Presentation requests: [productcom@lists.peeringdb.com](mailto:productcom@lists.peeringdb.com)
- Uptime status: <http://status.peeringdb.com/>
- Bugs and feature requests:
- <https://github.com/peeringdb/peeringdb/>
- Social media:
- [@PeeringDB](https://twitter.com/PeeringDB)
- <https://www.facebook.com/peeringdb/>
- [https://www.linkedin.com/company/peeri](https://www.linkedin.com/company/peeringdb) ngdb

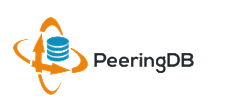

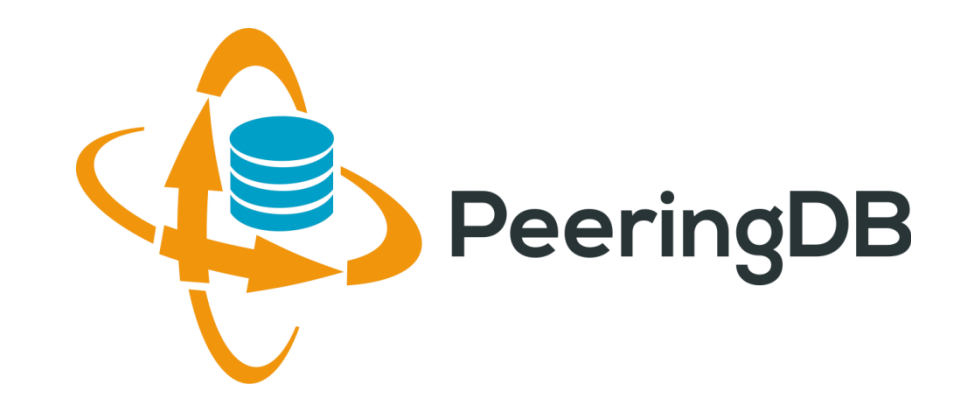

# Questions?

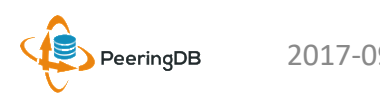

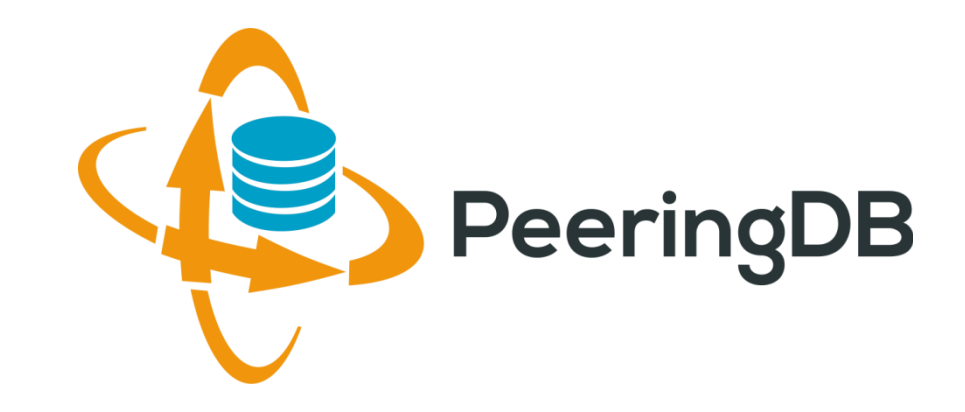

# Tutorial Slides

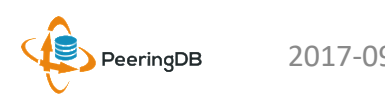

#### PeeringDB 2.0 Key New Infrastructure Features

- Complete rewrite in Python
	- Python: fast and clean, widely used and supported
	- HTML5: adaptive design for desktop and mobile
	- Support for a multideveloper environment
- Redesigned schema with data validation
	- All data is permissioned and editable
	- Input validation on fields: IP addresses, email addresses, etc.
	- Validation in PeeringDB record: dropdown box to select ASN at exchange
- Data versioning
	- Revision history for every data change
	- Easy to restore and roll back
	- Historical data import from CAIDA going back to 2010 (not available yet)
- RESTful API
	- Stateless
	- Incremental database syncs
	- With documentation and tools, oh my!

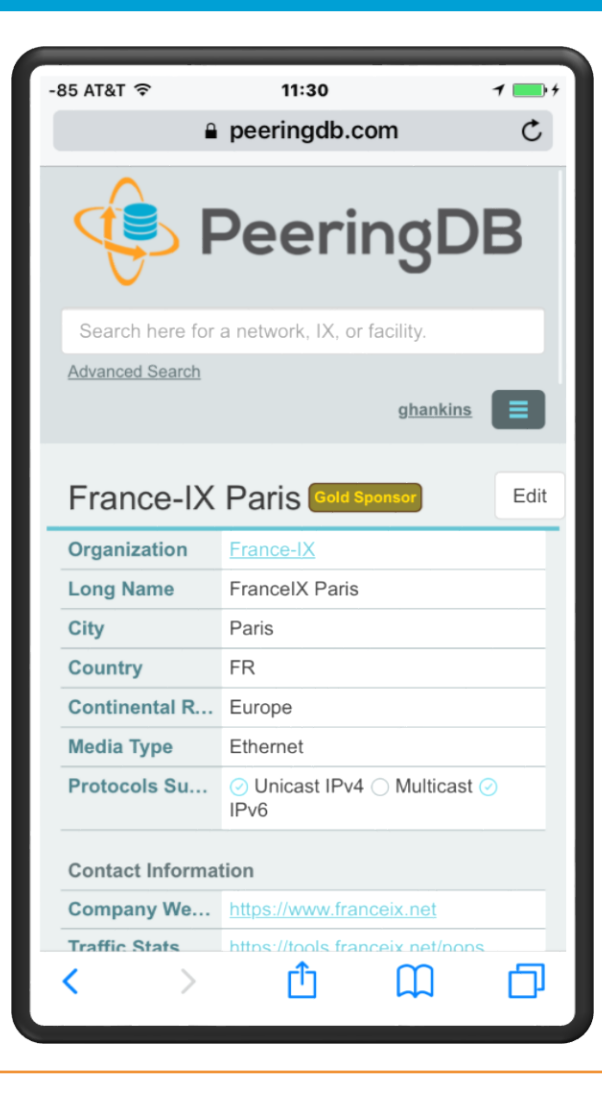

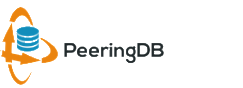

#### PeeringDB 2.0 Key New User Features

- Facilities and exchanges can now update their own info
	- Networks are still required to associate their record at a facility or exchange
- Multiple records of any type can be associated with an organization
	- Simpler organization management with a single account for network, facility, exchange records
- One account can manage multiple organizations
	- Manage all of the things with a single account
- Users can manage their accounts
	- Admin account for an organization can delegate fine-grained permissions
- Contact info has permissions
	- Private/users/public permissions
	- All users must register, no more guest account
	- Public view can see all info except contact info (no login needed)
- APIs and local database sync
	- Sync PeeringDB to a local database in any engine format

## RESTful API Designed for Automation

- All operations are supported and are designed to be automated
	- Read
	- Create
	- Update
	- Delete
- Each object type has an associated tag
	- org
	- net
	- ix
	- fac
- List of objects:<https://peeringdb.com/apidocs/>
- API documentation: [http://docs.peeringdb.com/api\\_specs/](http://docs.peeringdb.com/api_specs/)

#### Quick Examples Return Output in JSON

- List all networks: **curl -X GET https://<username>:<password>@www.peeringdb.com/api/net**
- Show a specific network: **curl -X GET https://<username>:<password>@www.peeringdb.com/api/net/20**

**{"meta": {}, "data": [{"id": 20, "org\_id": 10356, "org": {"id": 10356, "name": "20C", "website": "http://20c.com", "notes": "", "net\_set": [20], "fac\_set": [], "ix\_set": [], "address1": "", "address2": "", "city": "Chicago", "country": "US", "state": "IL", "zipcode": "", "created": "2014-11-17T14:59:34Z", "updated": "2016-03- 23T20:39:18Z", "status": "ok"}, "name": "20C", "aka": "", "website": "http://20c.com", "asn": 63311, " ... }**

#### List All Peers at an IXP (CATNIX)

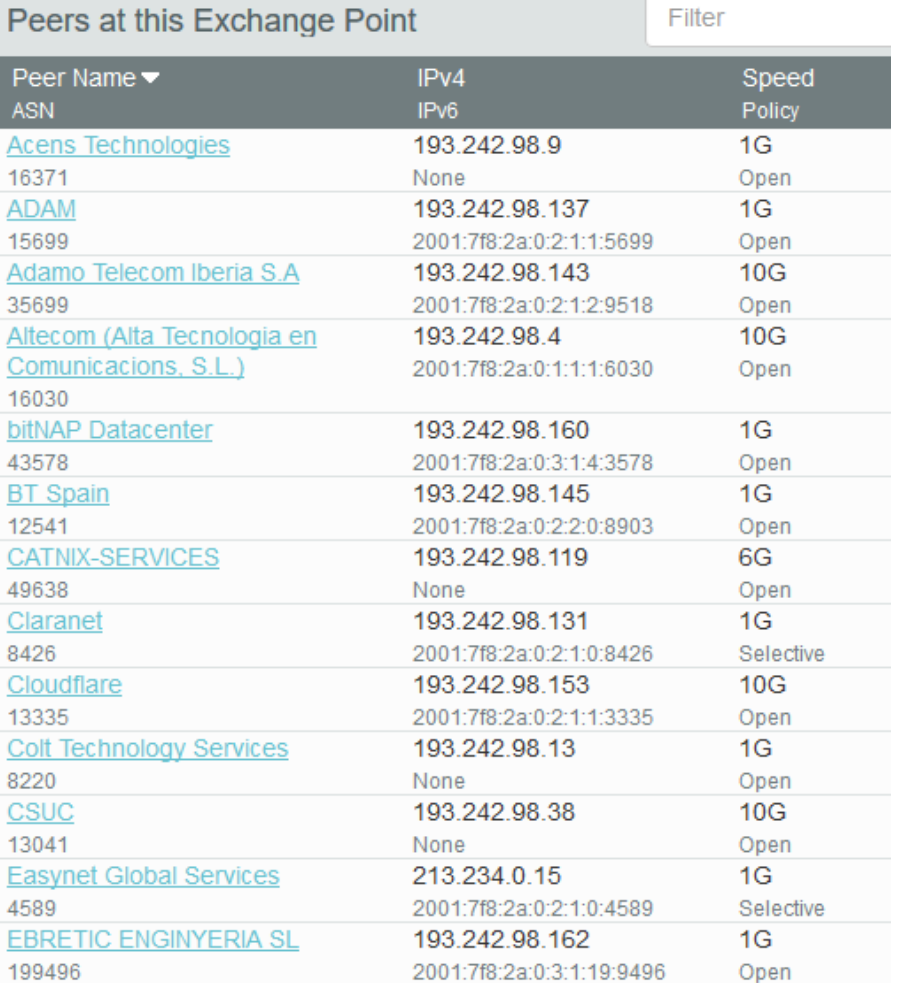

```
% curl -s -X GET https://www.peeringdb.com/api/netixlan\?ixlan_id=62 \
  | jq '.data[]' 
{
  "id": 459,
  "net_id": 91,
  "ix_id": 62,
  "name": "CATNIX",
  "ixlan_id": 62,
  "notes": "",
  "speed": 1000,
  "asn": 8220,
  "ipaddr4": "193.242.98.13",
  "ipaddr6": null,
  "is rs peer": false,
  "created": "2010-07-29T00:00:00Z",
  "updated": "2016-03-14T21:09:42Z",
  "status": "ok"
}
```
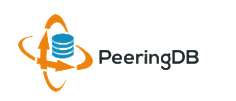

#### Local Database Sync

- Database sync gives you a local copy of PeeringDB for customization or internal use
	- Sync as often as you like
	- Incremental sync is supported
- Improves performance and reduces load on PeeringDB servers
- Build custom indexes and interfaces
- Add custom fields
- Choice of database engines
	- Currently supported: MySQL, Postgres, SQLite
- Sync using the provided tools or build your own using the API

## Django Library

- django-peeringdb is a Django library with a local PeeringDB database sync
- Defines the database schema to create a local database copy
- Easy to integrate in a common framework for locals tools and custom interfaces
- Supports multiple database engines (MySQL, Postgres, SQLite)
- Available at <http://peeringdb.github.io/django-peeringdb/>

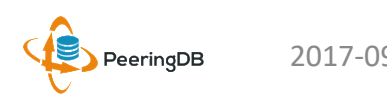

## Python Client

- peeringdb-py is a Python client for PeeringDB
- Gets objects and outputs in JSON or YAML format
- Provides a whois-like display of records
- Integrated local database sync
- Python library for integration with custom tools
- Available at <http://peeringdb.github.io/peeringdb-py/>
- Examples at<https://github.com/grizz/pdb-examples>

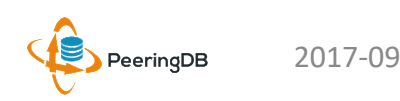

#### Register or Request Affiliation to an Existing Organization

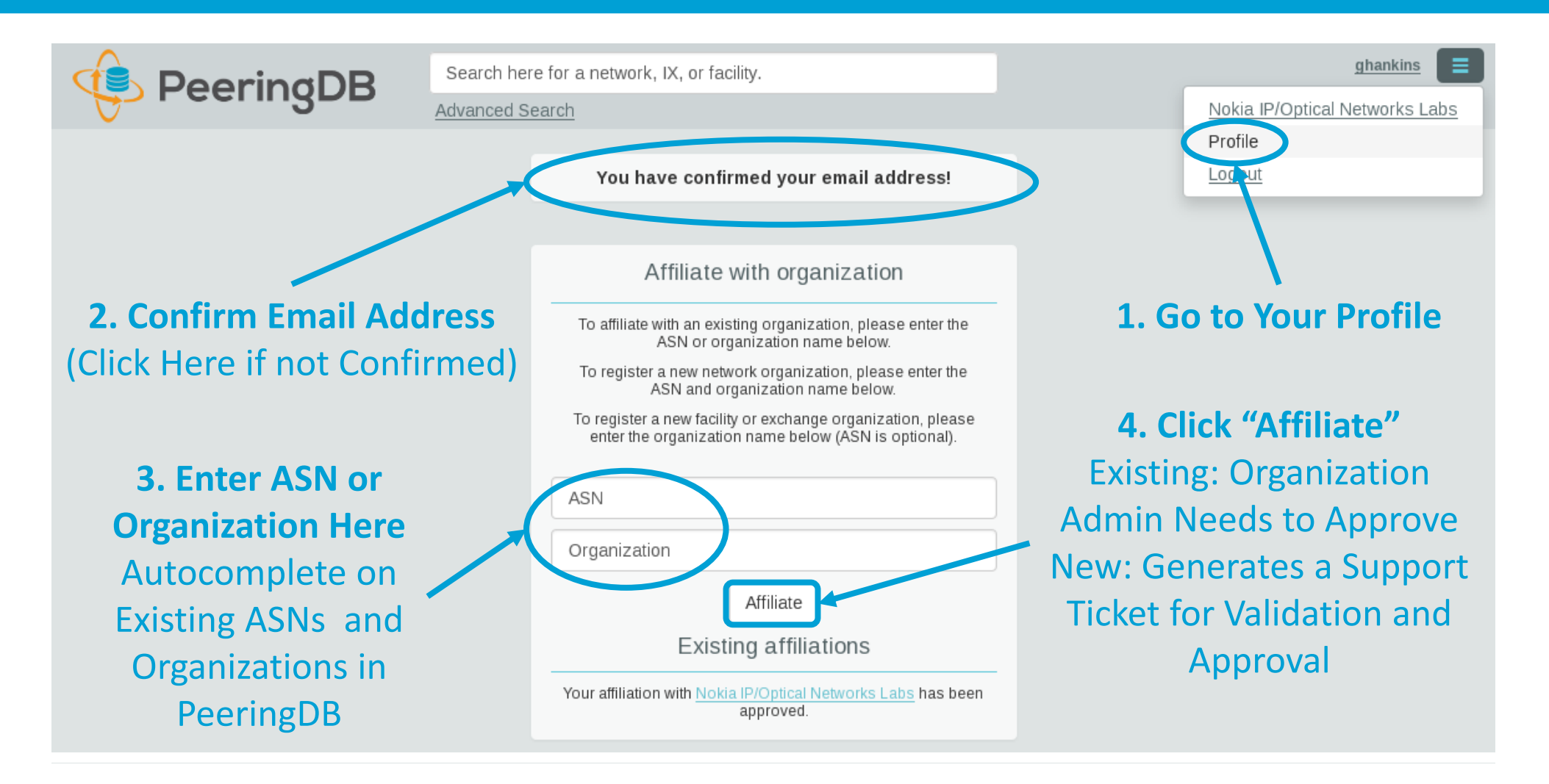

PeeringDB

#### Request Ownership of an Existing Organization

- Network records should already have an organization admin copied from PeeringDB 1.0
- Facility and exchange records will need to have an organization admin assigned

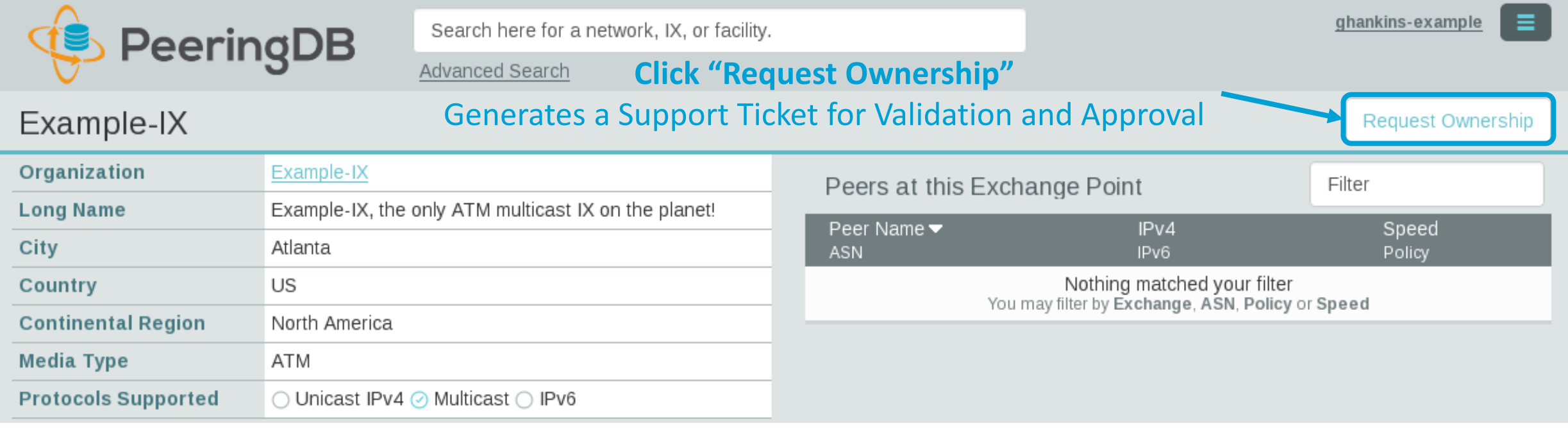

## Multiple Records Under a Single Organization

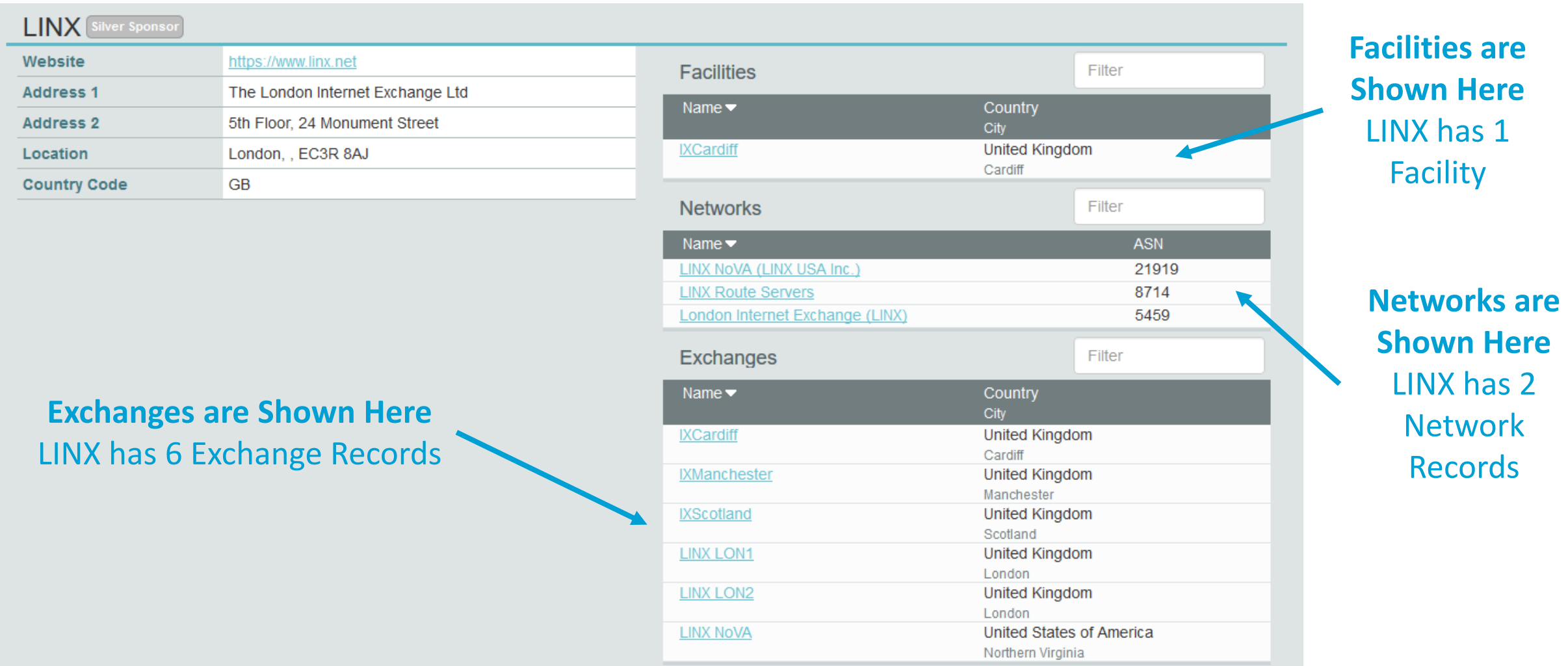

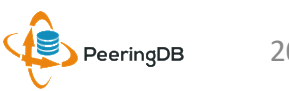

#### One Account Managing Multiple Organizations

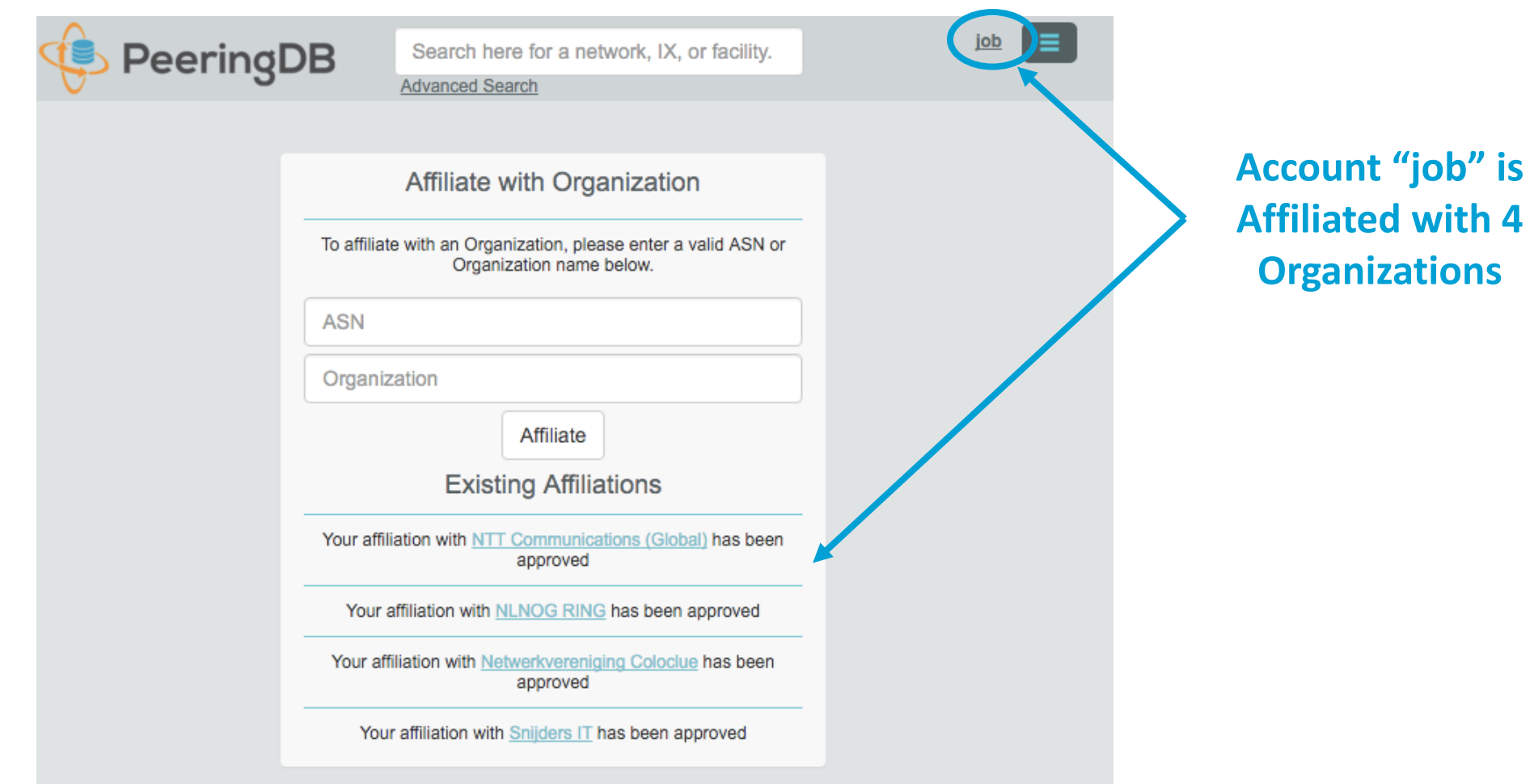

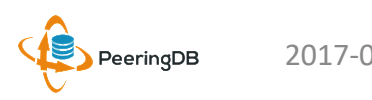

#### Organization User Management

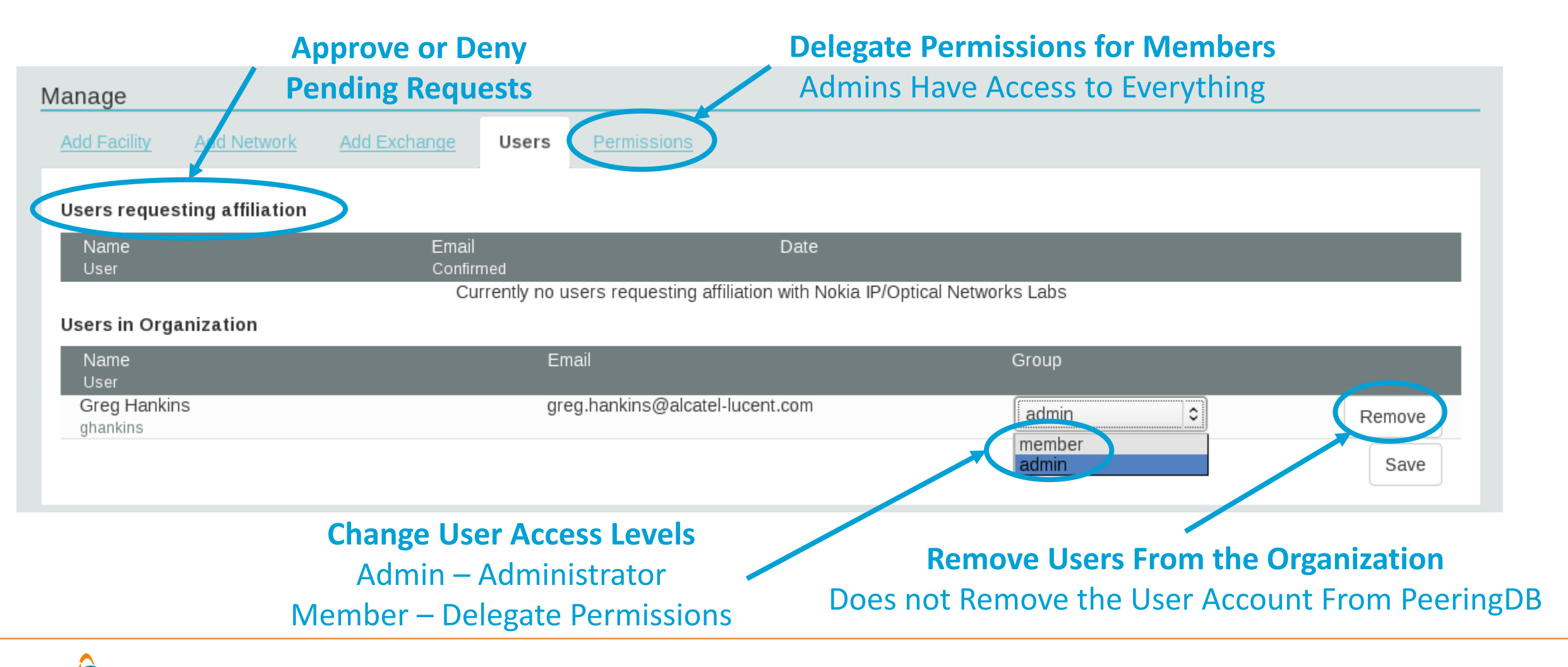

PeeringDB

#### Administrative Permission Delegation

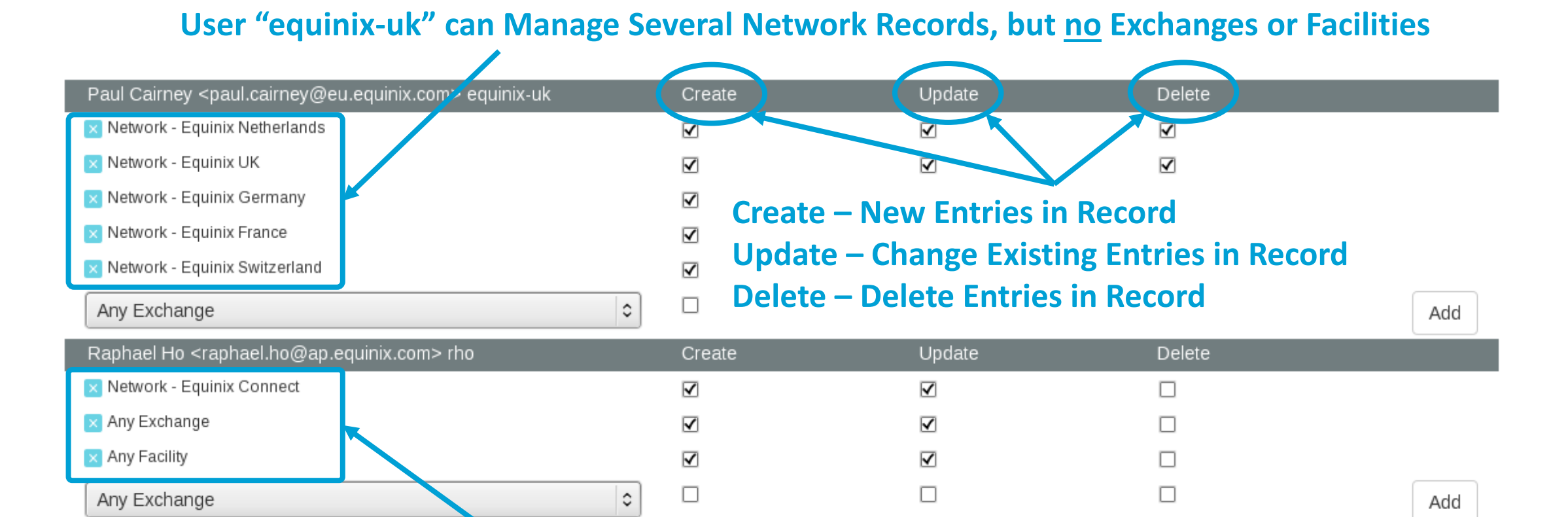

#### **User "rho" can Manage the "Equinix Connect" Network Record, and Any Exchange or Facility**

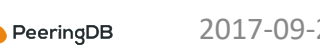

#### Network Record Contact Information Permissions

#### Contact Information

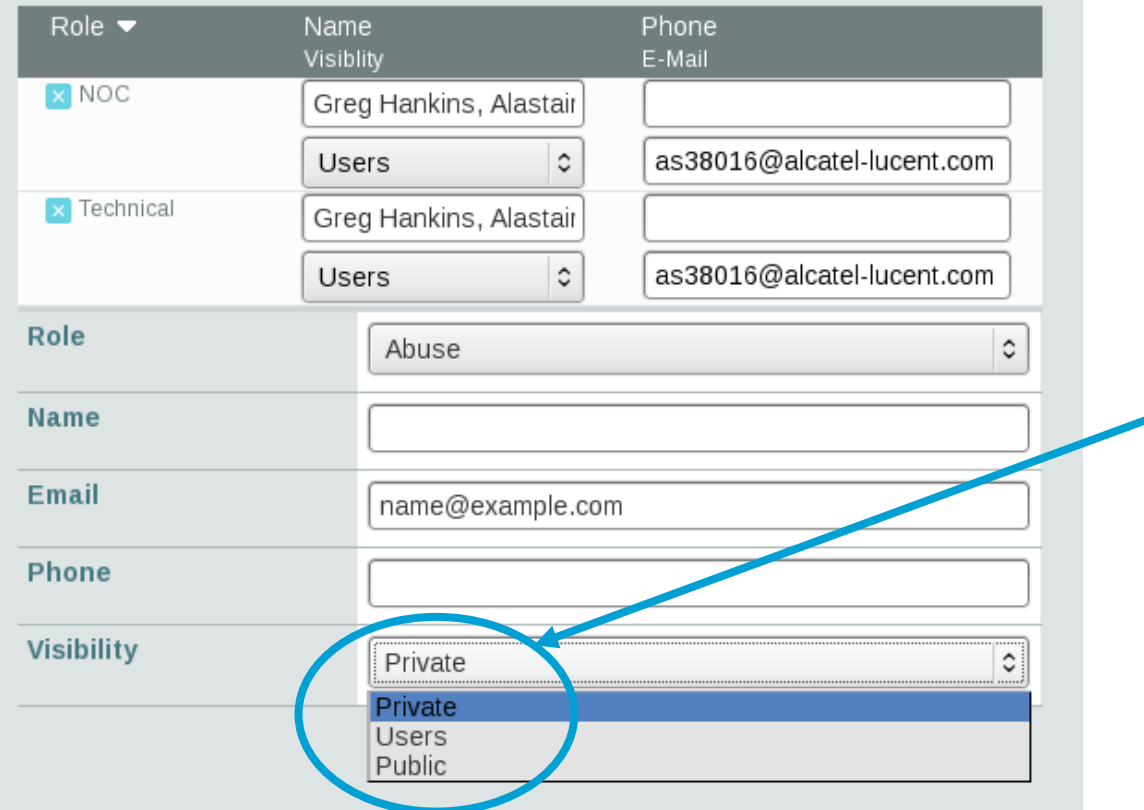

#### **Separate Visibility Preferences for Each Role**

Private – Organization Only (Default) Users – Registered Users Only Public – Anyone (no Login Required)

> **Roles:**  Abuse **Policy Technical** NOC Public Relations Sales

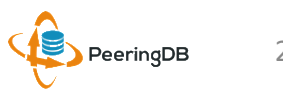

## Adding Your Network to an IXP or Facility

- **1. Go to your network record and click on "Edit"**
- **2. Start to type in the name of the IXP and select the IXP**
- **3. If the IXP is missing, contact PeeringDB support**
- **4. Add your IP addresses, port speed, and click the "RS Peer" box if you peer with the route server**
- **5. Finally click on "Add Exchange Point"**
- **Use the same procedure for adding a Facility**

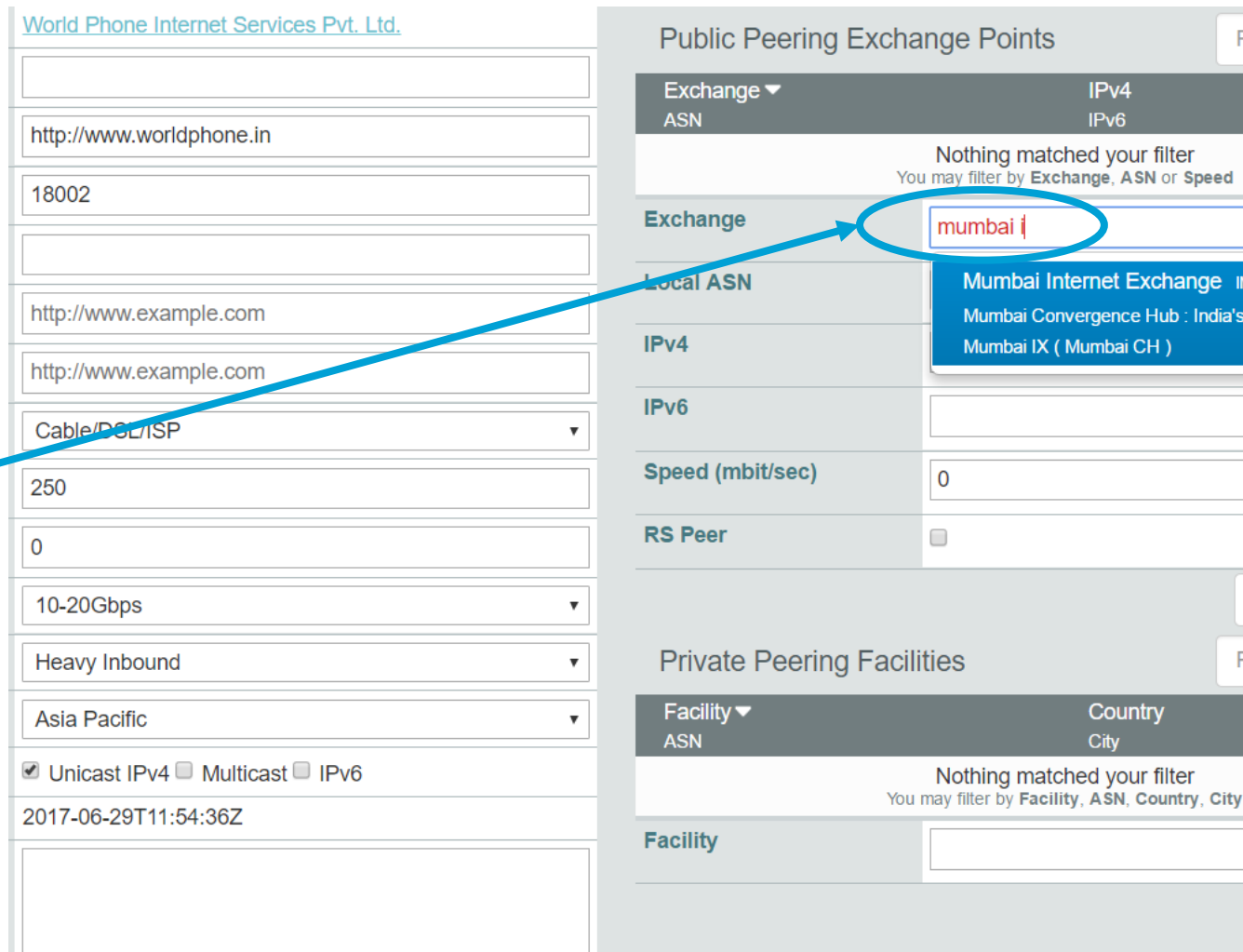

**Add Facility** 

Filter

nge in

**Speed RS** Peer

India's Largest Peering Internet Exchange Hub

**Add Exchange Point** 

Filter

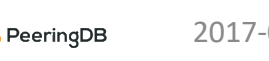

### Adding a New Exchange to Your Organization

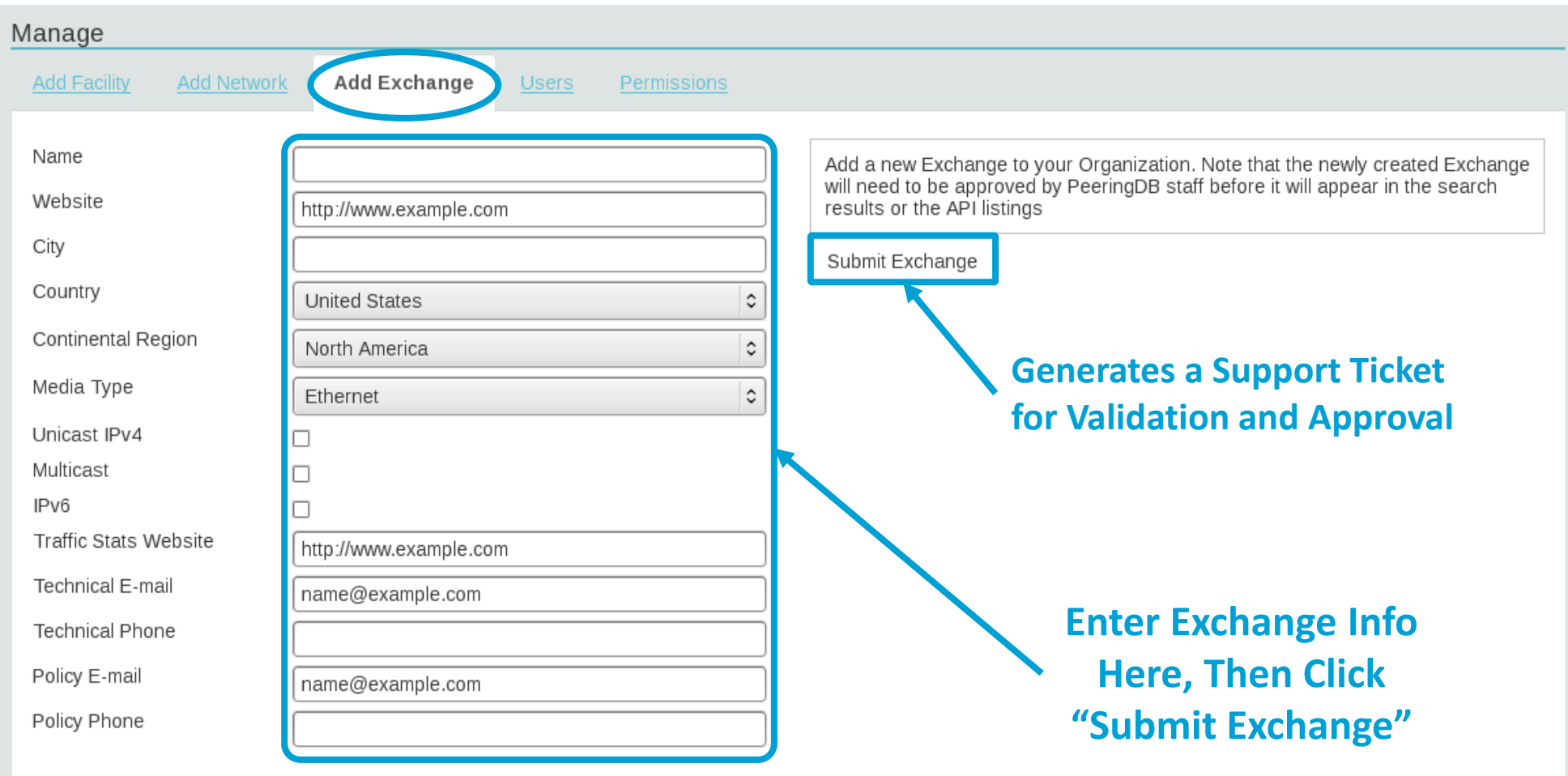

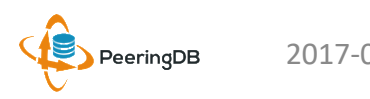

#### Editing Your Exchange Record

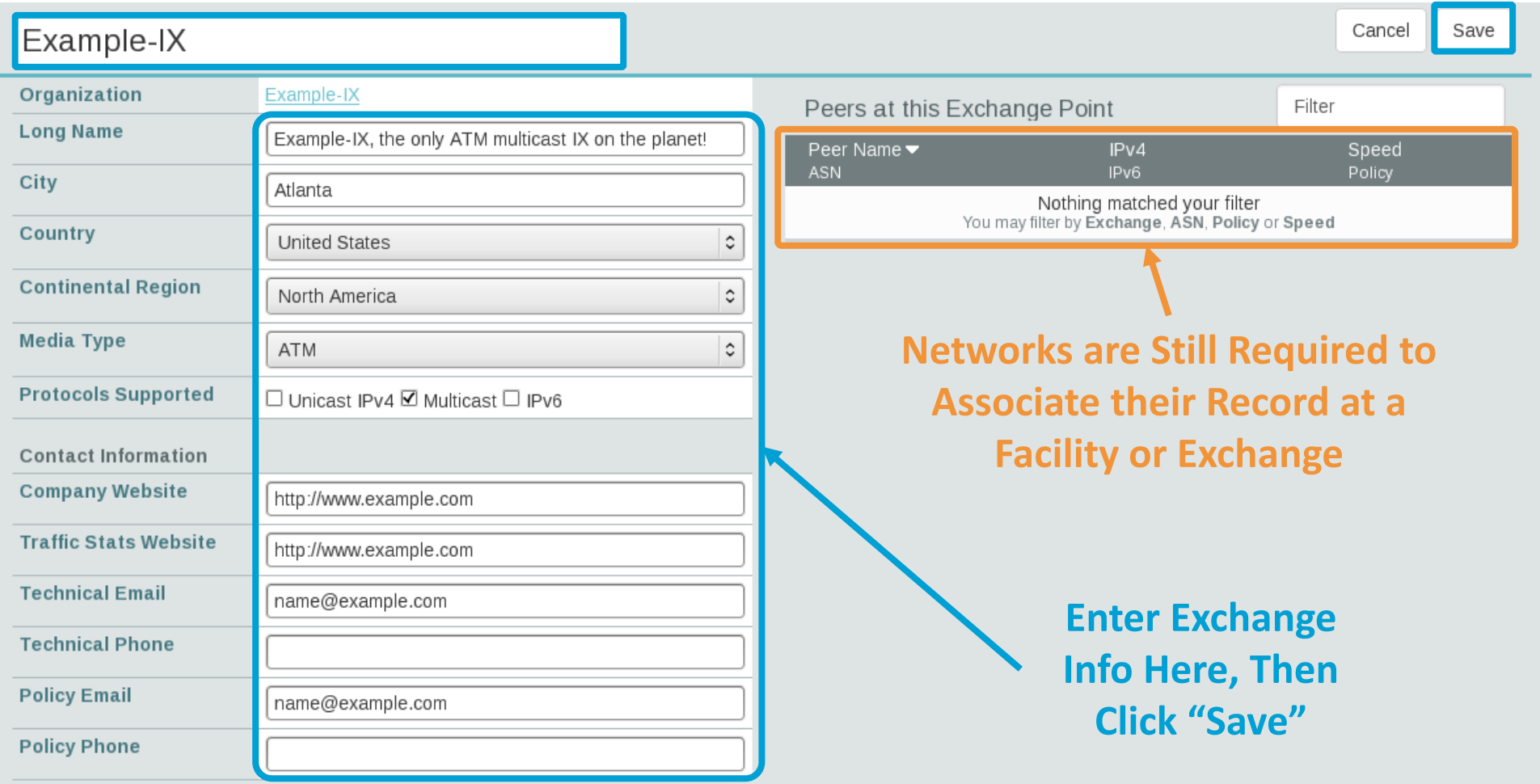

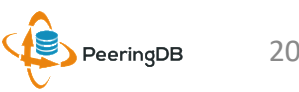

#### Editing Your Exchange Record

LANS Filter **MTU** DOT1Q Name  $\overline{\mathbb{Z}}$  Peering LAN  $\overline{\mathbf{y}}$ 9000  $\times$  IPv4 127.0.0.0/8 Add Prefix  $IPv4$  $\hat{c}$ **Name** Peering LAN DOT<sub>1Q</sub>  $\overline{\mathsf{S}}$ **MTU** 9000 Add LAN **Local Facilities** Filter Facility  $\blacktriangledown$ City Country Nothing matched your filter You may filter by Exchange or Long Name Facility atlanta Equinix Atlanta (AT2/3) 56 Marietta St NW Telx Atlanta 56 Marietta St Level(3) Atlanta Courtland 345 Courtland St Ne

**Enter LAN Info Here** Name – Optional Name DOT1Q – 802.1Q Tag MTU IPv4/IPv6 Addresses

#### **Add Facilities Here**

Autocomplete on Existing Facilities, Must Contact Support to Add a New Facility

PeeringDB

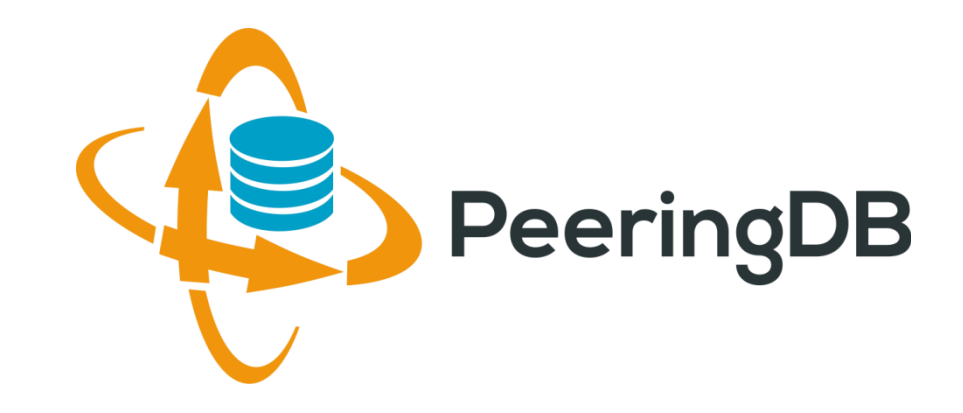

# Questions?

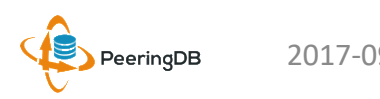